cattle<-read.table("kenwarda.dt")

 $[11,]$  "a"

(a) sample variances, along the main diagonal, and intervenor-adjusted partial correlations, below the main diagonal

```
> a<-Stats.ia(cattle)
> round(a,2)
               [,1] [,2] [,3] [,4] [,5] [,6] [,7] [,8] [,9] [,10] [,11]
 [1,] 105.54[2,] 0.82 155.13 0.00 0.00 0.00 0.00 0.00 0.00 0.00 0.00 0.0
 [3,1 \ 0.07 \ 0.91 \ 165.22][4,] -0.24 0.03 0.93 184.86 0.00 0.00 0.00 0.00 0.00 0.00 0.0
 [5,] 0.03 0.02 0.07 0.94 242.97 0.00 0.00 0.00 0.00 0.00 0.0
 [6,] 0.01 -0.23 -0.04 0.23 0.94 283.77 0.00 0.00 0.00 0.00 0.0
 [7,] 0.16 -0.17 -0.12 -0.18 -0.04 0.93 306.55 0.00 0.00 0.00 0.0
 [8,] -0.06 0.01 0.01 -0.20 0.07 0.56 0.93 340.67 0.00 0.00 0.0
[9,] 0.26 -0.01 0.09 -0.22 -0.23 -0.30 0.35 0.97 389.15 0.00 0.0<br>[10,] -0.22 -0.07 0.21 0.02 -0.08 -0.09 -0.24 0.15 0.96 470.06 0.0
                     0.21 0.02 -0.08 -0.09 -0.24 0.15 0.96 470.06 0.0
[11,] 0.19 -0.25 0.03 0.27 0.16 -0.24 -0.18 -0.28 0.20 0.98 444.6
> flag.ia(cattle) ## conclusions for table4.1(a)
$flag.ia
       [,1] [,2] [,3] [,4] [,5] [,6] [,7] [,8] [,9] [,10] [,11]
 [1,] "0" "0" "0" "0" "0" "0" "0" "0" "0" "0" "0" 
 [2,] "r" "0" "0" "0" "0" "0" "0" "0" "0" "0" "0" 
 [3,] "a" "r" "0" "0" "0" "0" "0" "0" "0" "0" "0" 
 [4,] "a" "a" "r" "0" "0" "0" "0" "0" "0" "0" "0"
 [5,] "a" "a" "a" "r" "0" "0" "0" "0" "0" "0" "0" 
 .<br>[6,] "a" "a" "a" "a" "r" "0" "0" "0" "0" "0" "0" "0"<br>[7,] "a" "a" "a" "a" "a" "r" "0" "0" "0" "0" "0"
 [7,] "a" "a" "a" "a" "a" "r" "o" "o" "o" "o" "o"<br>[8,] "a" "a" "a" "a" "r" "r" "o" "o" "o" "o" "o"
 [8,] "a" "a" "a" "a" "a" "r" "r" "0" "0" "0" "0"
```
(b) sample partial variances, along the main diagonal, and partial correlations, below the main diagonal

```
> a<- Stats.pc(cattle)
> round(a,2)
       \begin{bmatrix} 1,1 & 1,2 \end{bmatrix} \begin{bmatrix} 1,3 \end{bmatrix} \begin{bmatrix} 1,4 \end{bmatrix} \begin{bmatrix} 1,5 \end{bmatrix} \begin{bmatrix} 6 \end{bmatrix} \begin{bmatrix} 7 \end{bmatrix} \begin{bmatrix} 1,8 \end{bmatrix} \begin{bmatrix} 1,9 \end{bmatrix} \begin{bmatrix} 1,10 \end{bmatrix} \begin{bmatrix} 1,11 \end{bmatrix}<br>6.21 0.00 0.00 0.00 0.00 0.0
 [1,] 26.21 0.00 0.00 0.00 0.00 0.00 0.00 0.00 0.00 0.00 0.00
 [2,] 0.55 16.55 0.00 0.00 0.00 0.00 0.00 0.00 0.00 0.00 0.00
 [3,] 0.22 0.39 12.73 0.00 0.00 0.00 0.00 0.00 0.00 0.00 0.00
 [4,] -0.20 0.18 0.41 10.52 0.00 0.00 0.00 0.00 0.00 0.00 0.00
 [5,] 0.00 0.13 -0.01 0.37 16.14 0.00 0.00 0.00 0.00 0.00 0.00
 [6,] 0.01 -0.13 0.13 0.30 0.26 11.40 0.00 0.00 0.00 0.00 0.00
 [7,] 0.03 -0.16 0.02 0.12 0.04 0.26 24.67 0.00 0.00 0.00 0.00
 [8,] -0.17 0.10 -0.05 0.07 0.17 0.22 -0.05 10.75 0.00 0.00 0.00
 [9,] 0.24 -0.02 -0.17 -0.15 -0.01 0.16 0.41 0.48 8.79 0.00 0.00
[10,] -0.28 0.29 0.03 -0.28 -0.06 0.28 0.01 0.16 0.02
[11,] 0.19 -0.31 0.13 0.25 0.01 -0.38 -0.11 -0.05 0.36 0.82 9.41
> flag.pc(cattle) ## conclusions for table4.1(b)
$flag.pc
       [,1] [,2] [,3] [,4] [,5] [,6] [,7] [,8] [,9] [,10] [,11]
 [1,] "0" "0" "0" "0" "0" "0" "0" "0" "0" "0" "0" 
 [2,] "r" "0" "0" "0" "0" "0" "0" "0" "0" "0" "0" 
 [3,] "a" "a" "0" "0" "0" "0" "0" "0" "0" "0" "0" 
 [4,] "a" "a" "a" "0" "0" "0" "0" "0" "0" "0" "0" 
 [5,] "a" "a" "a" "a" "0" "0" "0" "0" "0" "0" "0" 
 [6,] "a" "a" "a" "a" "a" "0" "0" "0" "0" "0" "0" 
 [7,] "a" "a" "a" "a" "a" "a" "0" "0" "0" "0" "0" 
 [8,] "a" "a" "a" "a" "a" "a" "a" "0" "0" "0" "0" 
 [9,] "a" "a" "a" "a" "a" "a" "a" "r" "0" "0" "0"
[10,] "a" "a" "a" "a" "a" "a" "a" "a" "a" "0" "0" 
[11,] "a" "a" "a" "a" "a" "a" "a" "a" "a" "r" "0"
```
[9,] "a" "a" "a" "a" "a" "a" "a" "r" "0" "0" "0" [10,] "a" "a" "a" "a" "a" "a" "a" "a" "r" "0" "0"

(c) sample innovation variances, along the main diagonal, and autoregressive coefficients, below the main diagonal

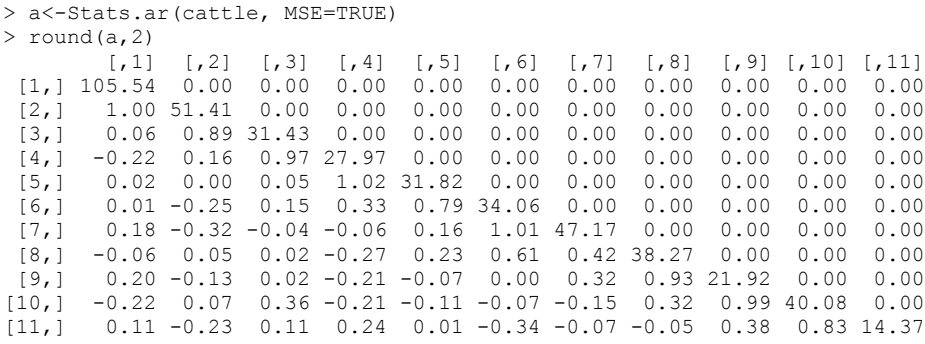